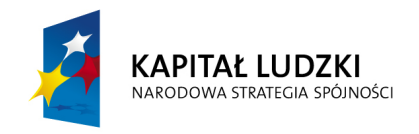

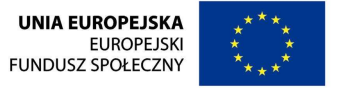

*Załącznik Nr 1 do Zapytania Ofertowego ZP. 271.A.35.2014 z dnia 12 sierpnia 2014 roku* 

1

## **SZCZEGÓŁOWY OPIS PRZEDMIOTU ZAMÓWIENIA**

na realizację zadania pn.

## *"Dostawa komputerów przenośnych wraz z oprogramowaniem do wyposażenia pracowni w ramach projektu Szkoła Równych Szans – III edycja"*

## **1. Wymagania ogólne**

- 1) Całość przedmiotu zamówienia musi być dostarczona do siedziby Zespołu Szkół Miejskich w Rypinie (ul. Sportowa 24, 87 – 500 Rypin).
- 2) Zamawiający wymaga, aby dostarczane urządzenia były fabrycznie nowe, tj. wyprodukowane nie wcześniej jak 6 miesięcy przed ich dostawą, nieużywane (dostarczane) wcześniej w innych projektach – Wykonawca przedstawi stosowne oświadczenia producenta najpóźniej na etapie dokonywania odbioru sprzętu przez Zamawiającego.
- 3) Przedmiot Zamówienia musi odpowiadać parametrom ilościowym i jakościowym określonym przez Zamawiającego oraz posiada<sup>ć</sup>znak bezpieczeństwa "CE".
- 4) Urządzenia muszą być dostarczone w oryginalnych opakowaniach fabrycznych wraz z kompletem standardowej dokumentacji dla użytkownika oraz nośnikami zawierającymi oprogramowanie zainstalowane w urządzeniu (jeśli dotyczy).
- 5) Każde urządzenie musi być oznakowane przez producenta w sposób umożliwiający ich jednoznaczną identyfikację, tj. posiadać nazw<sup>ę</sup>producenta, modelu oraz serię i numer seryjny.

### **UWAGA:**

 *Wskazane w Szczegółowym opisie przedmiotu zamówienia znaki towarowe, patenty i miejsce pochodzenia są uzasadnione specyfiką przedmiotu zamówienia i mają na celu wskazanie jedynie jakości i parametrów przedmiotu dostawy z uwagi na brak innych dostatecznie dokładnych* określeń, które pozwalałyby opisać przedmiot zamówienia w tej części w sposób jednoznaczny i wyczerpujący; w związku z powyższym *Wykonawcy mogą składać oferty równoważne do przedmiotu zamówienia przedstawionego niżej.* 

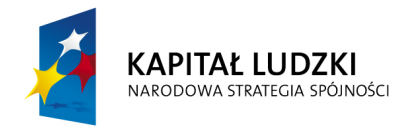

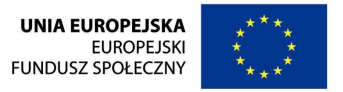

#### **2. Komputer przenośny (notebook) wraz z oprogramowaniem (parametry minimalne) – 27 zestawów**

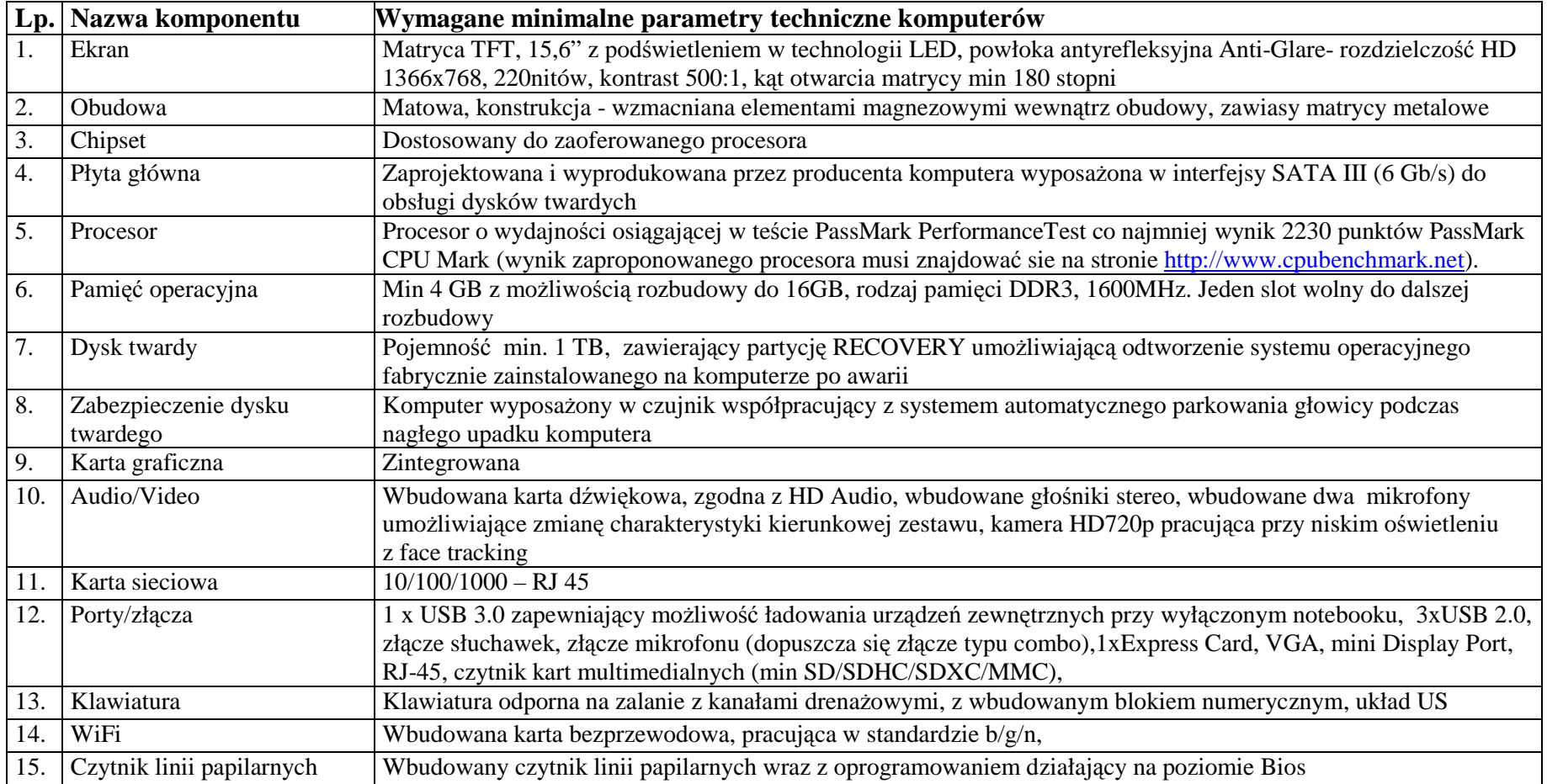

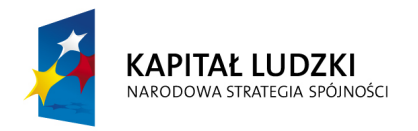

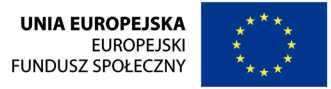

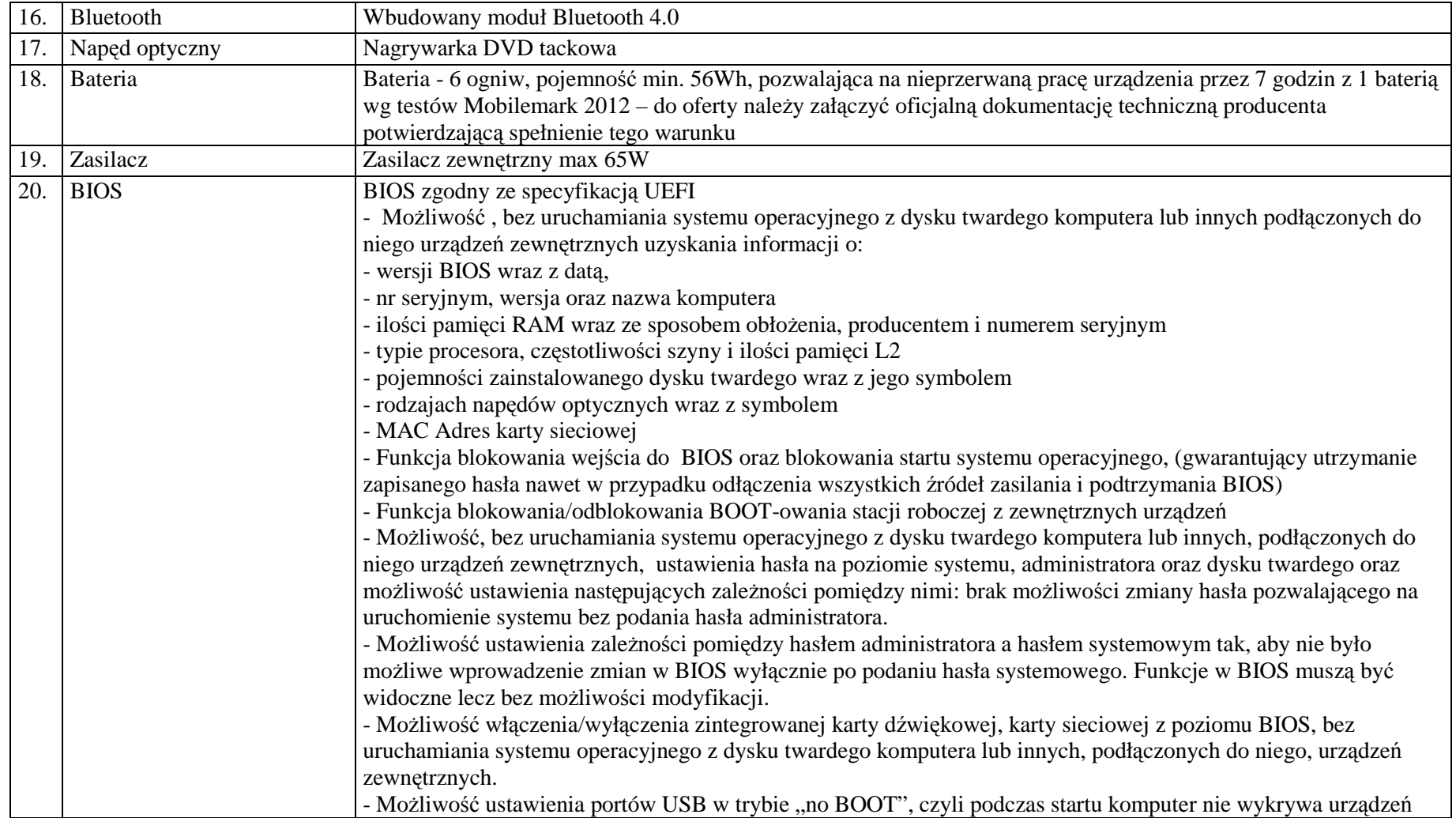

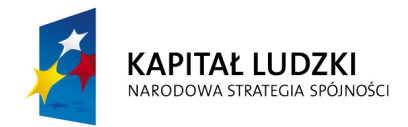

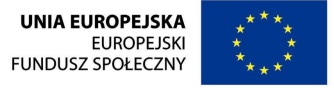

4

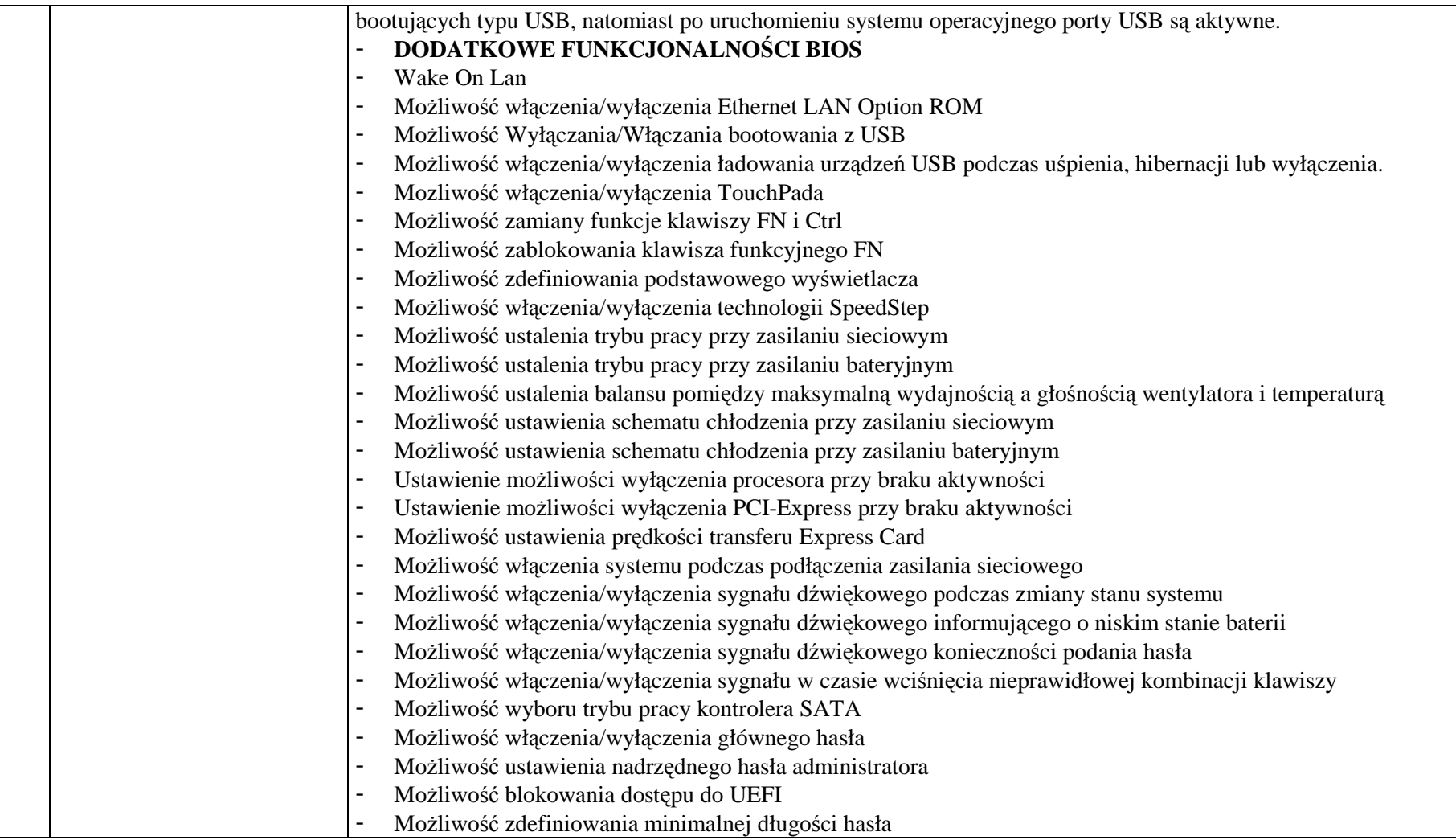

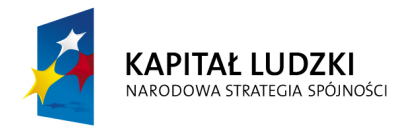

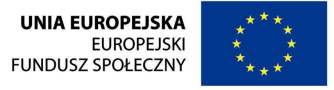

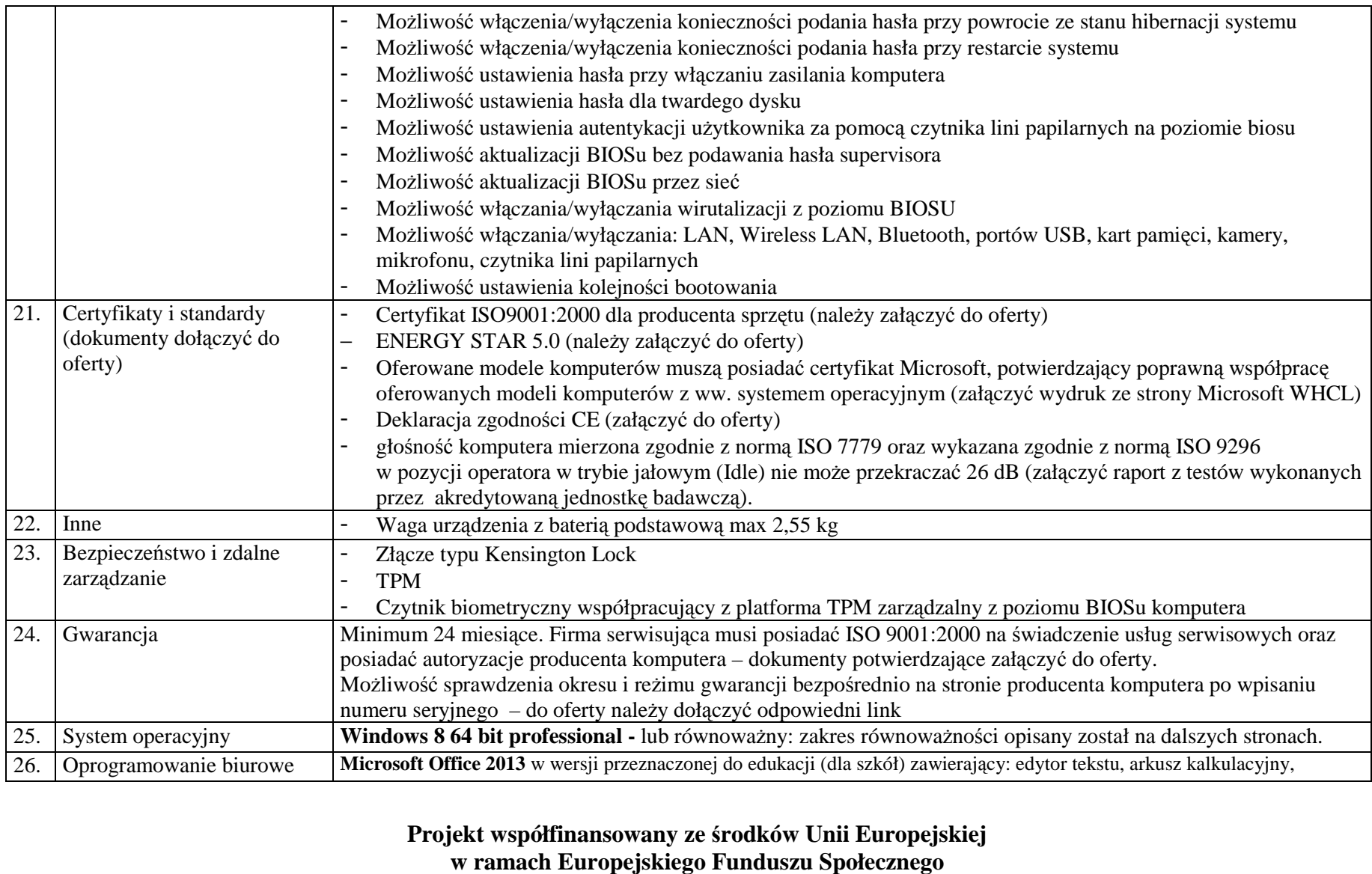

**Projekt współfinansowany ze środków Unii Europejskiej** 

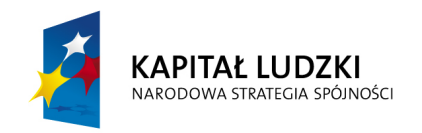

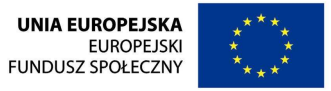

program do tworzenia prezentacji, klienta poczty lub równoważny: zakres równoważności opisany został na dalszych stronach.

# **3. CECHY RÓWNOWAŻNOŚCI I FUNKCJONALNOŚCI OPROGRAMOWANIA SYSTEMOWEGO**

System operacyjny klasy PC musi spełniać następujące wymagania poprzez natywne dla niego mechanizmy, bez użycia dodatkowych aplikacji:

- 1) Możliwość dokonywania aktualizacji i poprawek systemu przez Internet z możliwością wyboru instalowanych poprawek.
- 2) Możliwość dokonywania uaktualnień sterowników urządzeń przez Internet witrynę producenta systemu.
- 3) Darmowe aktualizacje w ramach wersji systemu operacyjnego przez Internet (niezbędne aktualizacje, poprawki, biuletyny bezpieczeństwa muszą być dostarczane bez dodatkowych opłat).
- 4) Internetowa aktualizacja zapewniona w języku polskim.
- 5) Wbudowana zapora internetowa (firewall) dla ochrony połączeń internetowych, zintegrowana z systemem konsola do zarządzania ustawieniami zapory i regułami IP v4 i v6.
- 6) Zlokalizowane w języku polskim, co najmniej następujące elementy: menu, odtwarzacz multimediów, pomoc, komunikaty systemowe.
- 7) Wsparcie dla większości powszechnie używanych urządzeń peryferyjnych (drukarek, urządzeń sieciowych, standardów USB, Plug&Play, Wi-Fi).
- 8) Funkcjonalność automatycznej zmiany domyślnej drukarki w zależności od sieci, do której podłączony jest komputer.
- 9) Interfejs użytkownika działający w trybie graficznym z elementami 3D, zintegrowana z interfejsem użytkownika interaktywna częśćpulpitu służącą do uruchamiania aplikacji, które użytkownik może dowolnie wymieniać i pobrać ze strony producenta.
- 10) Możliwość zdalnej automatycznej instalacji, konfiguracji, administrowania oraz aktualizowania systemu.
- 11) Zabezpieczony hasłem hierarchiczny dostęp do systemu, konta i profile użytkowników zarządzane zdalnie; praca systemu w trybie ochrony kont użytkowników.
- 12) Zintegrowany z systemem moduł wyszukiwania informacji (plików różnego typu) dostępny z kilku poziomów: poziom menu, poziom otwartego okna systemu operacyjnego; system wyszukiwania oparty na konfigurowalnym przez użytkownika module indeksacji zasobów lokalnych.
- 13) Zintegrowane z systemem operacyjnym narzędzia zwalczające złośliwe oprogramowanie; aktualizacje dostępne u producenta nieodpłatnie bez ograniczeń czasowych.

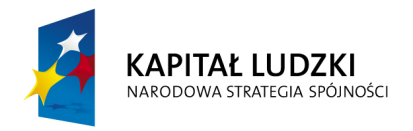

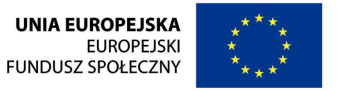

- 14) Funkcje związane z obsługą komputerów typu TABLET PC, z wbudowanym modułem "uczenia się" pisma użytkownika obsługa języka polskiego.
- 15) Zintegrowany z systemem operacyjnym moduł synchronizacji komputera z urządzeniami zewnętrznymi.
- 16) Wbudowany system pomocy w języku polskim.
- 17) Certyfikat (dokument) producenta oprogramowania potwierdzający poprawność pracy systemu operacyjnego z dostarczanym sprzętem.
- 18) Możliwość przystosowania stanowiska dla osób niepełnosprawnych (np. słabo widzących).
- 19) Możliwość zarządzania stacją roboczą poprzez polityki przez politykę rozumiemy zestaw reguł definiujących lub ograniczającyc<sup>h</sup> funkcjonalność systemu lub aplikacji.
- 20) Rozbudowane polityki bezpieczeństwa polityki dla systemu operacyjnego i dla wskazanych aplikacji.
- 21) Narzędzia służące do administracji, do wykonywania kopii zapasowych polityk i ich odtwarzania oraz generowania raportów z ustawień polityk.
- 22) Wsparcie dla Sun Java i .NET Framework możliwość uruchomienia aplikacji działających we wskazanych środowiskach.
- 23) Wsparcie dla JScript i VBScript możliwość uruchamiania interpretera poleceń.
- 24) Zdalna pomoc i współdzielenie aplikacji możliwość zdalnego przejęcia sesji zalogowanego użytkownika celem rozwiązania problemu z komputerem.
- 25) Graficzne środowisko instalacji i konfiguracji.
- 26) Transakcyjny system plików pozwalający na stosowanie przydziałów (ang. quota) na dysku dla użytkowników oraz zapewniający większą niezawodność i pozwalający tworzyć kopie zapasowe.
- 27) Zarządzanie kontami użytkowników sieci oraz urządzeniami sieciowymi tj. drukarki, modemy, woluminy dyskowe, usługi katalogowe.
- 28) Oprogramowanie dla tworzenia kopii zapasowych (Backup); automatyczne wykonywanie kopii plików z możliwością automatycznego przywrócenia wersji wcześniejszej.
- 29) Możliwość przywracania plików systemowych.
- 30) Funkcjonalność pozwalająca na identyfikację sieci komputerowych, do których jest system podłączony, zapamiętywanie ustawień i przypisywanie do min. 3 kategorii bezpieczeństwa (z predefiniowanymi odpowiednio do kategorii ustawieniami zapory sieciowej, udostępniania plików ftp.).

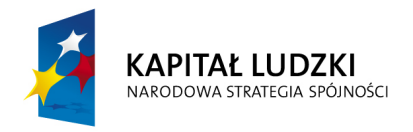

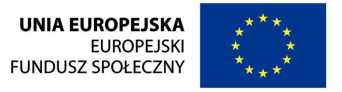

- 31) Możliwość blokowania lub dopuszczania dowolnych urządzeń peryferyjnych za pomocą polityk grupowych (np. przy użyciu numerów identyfikacyjnych sprzętu).
- 32) Możliwość, w ramach posiadanej licencji, do używania co najmniej dwóch wcześniejszych wersji oprogramowania systemowego.

Wszystkie wymienione cechy spełnione są przez system Windows 8 64 bit PL Professional. Ponadto, jest on preferowany ze względu na dotychczasowe używanie systemów rodziny Windows, a tym samym: przystosowanie środowiska informatycznego pod ten system (narzędzia sieciowe, stosowane specjalistyczne oprogramowanie).

 Jeżeli oferent zaproponuje inne rozwiązanie niż Windows 8 64 bit PL Professional zgodny z wymienionymi kryteriami równoważności musi zapewnić pełne wdrożenie oferowanego rozwiązania, przeszkolenie użytkowników i administratorów systemu oraz zapewnićwspółpracę z używanym obecnie środowiskiem informatycznym.

# **4. ZAKRES RÓWNOWAŻNOŚCI PAKIETU OPROGRAMOWANIA BIUROWEGO**

Pakiet biurowy musi spełniać następujące wymagania:

- 1) Wymagania odnośnie interfejsu użytkownika:
	- a) pełna polska wersja językowa interfejsu użytkownika,
	- b) prostota i intuicyjność obsługi, pozwalająca na pracę osobom nie posiadającym umiejętności technicznych,
	- c) możliwość zintegrowania uwierzytelniania użytkowników z usługą katalogową (Active Directory lub funkcjonalnie równoważną) użytkownik raz zalogowany z poziomu systemu operacyjnego stacji roboczej ma być automatycznie rozpoznawany we wszystkich modułach oferowanego rozwiązania bez potrzeby oddzielnego monitowania go o ponowne uwierzytelnienie się.
- 2) Oprogramowanie musi umożliwiać tworzenie i edycję dokumentów elektronicznych w ustalonym formacie, który spełnia następujące warunki:
	- a) posiada kompletny i publicznie dostępny opis formatu,
	- b) ma zdefiniowany układ informacji w postaci XML zgodnie z Tabelą B1 załącznika 2 Rozporządzenia w sprawie minimalnych wymagań dla systemów teleinformatycznych (Dz.U.05.212.1766),
	- c) umożliwia wykorzystanie schematów XML,

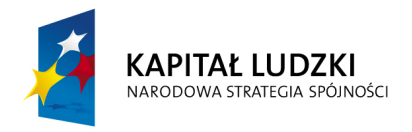

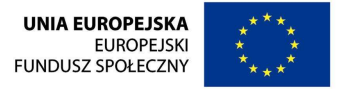

- d) wspiera w swojej specyfikacji podpis elektroniczny zgodnie z Tabelą A. 1.1 załącznika 2 Rozporządzenia w sprawie minimalnych wymagań dla systemów teleinformatycznych (Dz.U.05.212.1766),
- 3) Oprogramowanie musi umożliwiać dostosowanie dokumentów i szablonów do potrzeb instytucji oraz udostępniać narzędzia umożliwiające dystrybucję odpowiednich szablonów do właściwych odbiorców.
- 4) W skład oprogramowania muszą wchodzić narzędzia programistyczne umożliwiające automatyzację pracy i wymianę danych pomiędzy dokumentami i aplikacjami (język makropoleceń, język skryptowy).
- 5) Do aplikacji musi być dostępna pełna dokumentacja w języku polskim.
- 6) Pakiet zintegrowanych aplikacji biurowych musi zawierać:
	- a) Edytor tekstów,
	- b) Arkusz kalkulacyjny,
	- c) Narzędzie do przygotowywania i prowadzenia prezentacji,
	- d) Narzędzie do zarządzania informacją prywatną (pocztą elektroniczną kalendarzem, kontaktami i zadaniami),
	- e) Narzędzie do tworzenia notatek przy pomocy klawiatury lub notatek odręcznych na ekranie urządzenia typu tablet PC z mechanizmem OCR.
- 7) Edytor tekstów musi umożliwiać:
	- a) Edycję i formatowanie tekstu w języku polskim wraz z obsługą języka polskiego w zakresie sprawdzania pisowni i poprawności gramatycznej oraz funkcjonalnością słownika wyrazów bliskoznacznych i autokorekty,
	- b) Wstawianie oraz formatowanie tabel,
	- c) Wstawianie oraz formatowanie obiektów graficznych,
	- d) Wstawianie wykresów i tabel z arkusza kalkulacyjnego (wliczając tabele przestawne),
	- e) Automatyczne numerowanie rozdziałów, punktów, akapitów, tabel i rysunków,
	- f) Automatyczne tworzenie spisów treści,
	- g) Formatowanie nagłówków i stopek stron,
	- h) Sprawdzanie pisowni w języku polskim,
	- i) Śledzenie zmian wprowadzonych przez użytkowników,
	- j) Nagrywanie, tworzenie i edycję makr automatyzujących wykonywanie czynności,
	- k) Określenie układu strony (pionowa/pozioma),
	- l) Wydruk dokumentów,

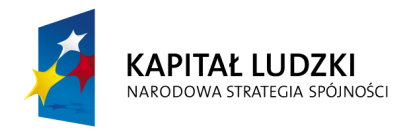

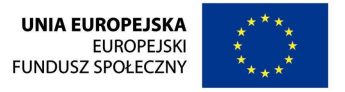

- m) Wykonywanie korespondencji seryjnej bazując na danych adresowych pochodzących z arkusza kalkulacyjnego i z narzędzia do zarządzania informacją prywatną,
- n) Pracę na dokumentach utworzonych przy pomocy Microsoft Word 2003 lub Microsoft Word 2007 i 2010 z zapewnieniem bezproblemowej konwersji wszystkich elementów i atrybutów dokumentu,
- o) Zabezpieczenie dokumentów hasłem przed odczytem oraz przed wprowadzaniem modyfikacji,
- p) Wymagana jest dostępność do oferowanego edytora tekstu bezpłatnych narzędzi umożliwiających wykorzystanie go, jako środowiska udostępniającego formularze bazujące na schematach XML z Centralnego Repozytorium Wzorów Dokumentów Elektronicznych, które po wypełnieniu umożliwiają zapisanie pliku XML w zgodzie z obowiązującym prawem,
- q) Wymagana jest dostępność do oferowanego edytora tekstu bezpłatnych narzędzi (kontrolki) umożliwiających podpisanie podpisem elektronicznym pliku z zapisanym dokumentem przy pomocy certyfikatu kwalifikowanego zgodnie z wymaganiami obowiązującego w Polsce prawa,
- r) Wymagana jest dostępność do oferowanego edytora tekstu bezpłatnych narzędzi umożliwiających wykorzystanie go, jako środowiska udostępniającego formularze i pozwalające zapisać plik wynikowy w zgodzie z Rozporządzeniem o Aktach Normatywnych i Prawnych.
- 8) Arkusz kalkulacyjny musi umożliwiać:
	- a) Tworzenie raportów tabelarycznych,
	- b) Tworzenie wykresów liniowych (wraz z linią trendu), słupkowych, kołowych,
	- c) Tworzenie arkuszy kalkulacyjnych zawierających teksty, dane liczbowe ora formuły przeprowadzające operacje matematyczne, logiczne, tekstowe, statystyczne oraz operacje na danych finansowych i na miarach czasu,
	- d) Tworzenie raportów z zewnętrznych źródeł danych (inne arkusze kalkulacyjne, bazy danych zgodne z ODBC, pliki tekstowe, pliki XML, webservice),
	- e) Obsługę kostek OLAP oraz tworzenie i edycję kwerend bazodanowych i webowych. Narzędzia wspomagające analizę statystyczn<sup>ą</sup>i finansową analizę wariantową i rozwiązywanie problemów optymalizacyjnych,
	- f) Tworzenie raportów tabeli przestawnych umożliwiających dynamiczną zmianę wymiarów oraz wykresów bazujących na danych z tabeli przestawnych,
	- g) Wyszukiwanie i zamianę danych,
	- h) Wykonywanie analiz danych przy użyciu formatowania warunkowego,
	- i) Nazywanie komórek arkusza i odwoływanie się w formułach po takiej nazwie,

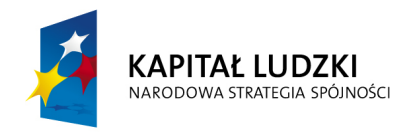

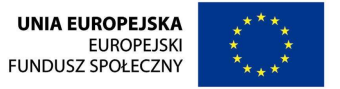

- j) Nagrywanie, tworzenie i edycję makr automatyzujących wykonywanie czynności,
- k) Formatowanie czasu, daty i wartości finansowych z polskim formatem I. Zapis wielu arkuszy kalkulacyjnych w jednym pliku,
- l) Zachowanie pełnej zgodności z formatami plików utworzonych za pomocą oprogramowania Microsoft Excel 2003 oraz Microsoft Excel 2007 i 2010, uwzględnieniem poprawnej realizacji użytych w nich funkcji specjalnych i makropoleceń,
- m) Zabezpieczenie dokumentów hasłem przed odczytem oraz przed wprowadzaniem modyfikacji.
- 9) Narzędzie do przygotowywania i prowadzenia prezentacji musi umożliwiać:
	- a) Prezentowanie przy użyciu projektora multimedialnego,
	- b) Drukowanie w formacie umożliwiającym robienie notatek,
	- c) Zapisanie jako prezentacja tylko do odczytu,
	- d) Nagrywanie narracji i dołączanie jej do prezentacji,
	- e) Opatrywanie slajdów notatkami dla prezentera,
	- f) Umieszczanie i formatowanie tekstów, obiektów graficznych, tabel, nagrań dźwiękowych i wideo,
	- g) Umieszczanie tabel i wykresów pochodzących z arkusza kalkulacyjnego,
	- h) Odświeżenie wykresu znajdującego się w prezentacji po zmianie danych w źródłowym arkuszu kalkulacyjnym,
	- i) Możliwość tworzenia animacji obiektów i całych slajdów,
	- j) Prowadzenie prezentacji w trybie prezentera, gdzie slajdy są widoczne na jednym monitorze lub projektorze, a na drugim widoczne są slajdy i notatki prezentera,
	- k) Pełna zgodność z formatami plików utworzonych za pomocą oprogramowania MS PowerPoint 2003, MS PowerPoint 2007 i 2010.
- 10) Narzędzie do zarządzania informacją prywatną (pocztą elektroniczną kalendarzem, kontaktami i zadaniami) musi umożliwiać:
	- a) Pobieranie i wysyłanie poczty elektronicznej z serwera pocztowego,
	- b) Filtrowanie niechcianej poczty elektronicznej (SPAM) oraz określanie listy zablokowanych i bezpiecznych nadawców,
	- c) Tworzenie katalogów, pozwalających katalogować pocztę elektroniczną,
	- d) Automatyczne grupowanie poczty o tym samym tytule.